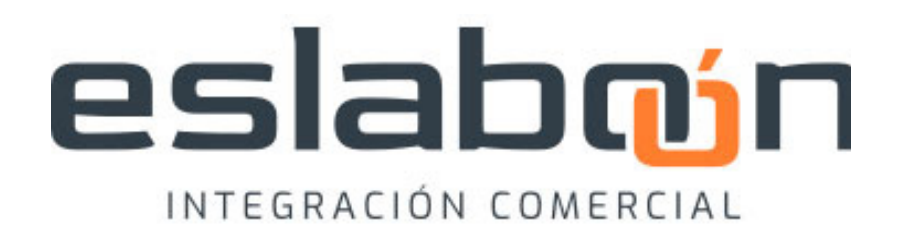

INSTRUCTIVO PARA COMERCIANTES

# **INTRODUCCIÓN A ESLABOÓN:**

Conocé más sobre nosotros

**MAIN SOLUTION SOFTWARE®** ofrece una nueva e innovadora red de integración comercial: **ESLABOÓN®.**

Nuestra aplicación brinda un servicio orientado a cualquier tipo de entidades (que comercien productos) a través de toda la cadena de valor: negocios, distribuidores, proveedores, fabricantes e importadores.

Quienes forman parte de la red **ESLABOÓN®** ya no se preocupan más por la actualización de **LISTAS DE PRECIOS** de forma manual. Al instante se enteran de una modificación de valores cuando un **PROVEEDOR** actualiza sus **LISTAS.**  Puntualmente, los clientes que utilizan nuestros

sistemas de gestión actualizan los precios en unos pocos clicks y en segundos. Desde el portal **WEB de ESLABOON®** se descarga de manera muy sencilla las **LISTAS DE PRECIOS** del proveedor deseado.

Entonces, finalmente, pueden dedicar sus energías a lo más importante: **comprar, vender y dar un buen servicio a cada cliente de su negocio. ESLABOÓN®** es una gran oportunidad para expandir el alcance de su negocio, acceder a un abanico más grande de productos y proveedores de manera rápida y sencilla, y ahorrarse mucho tiempo y esfuerzo en tareas innecesarias.

# eslabojn

INTEGRACIÓN COMERCIAL

**Si desea acceder a nuestra robusta base de datos, puede hacerlo de forma muy simple, y sin costo, de la siguiente manera:**

**C O M E N C E M O S**

A- REGISTRARSE AL PORTAL CONSUMIDORES E INICIAR SESIÓN EN ESLABOÓN®

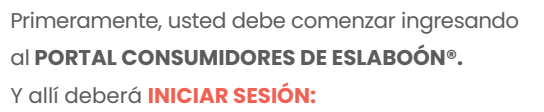

**https://sistema.eslaboon.com.ar/clientes**

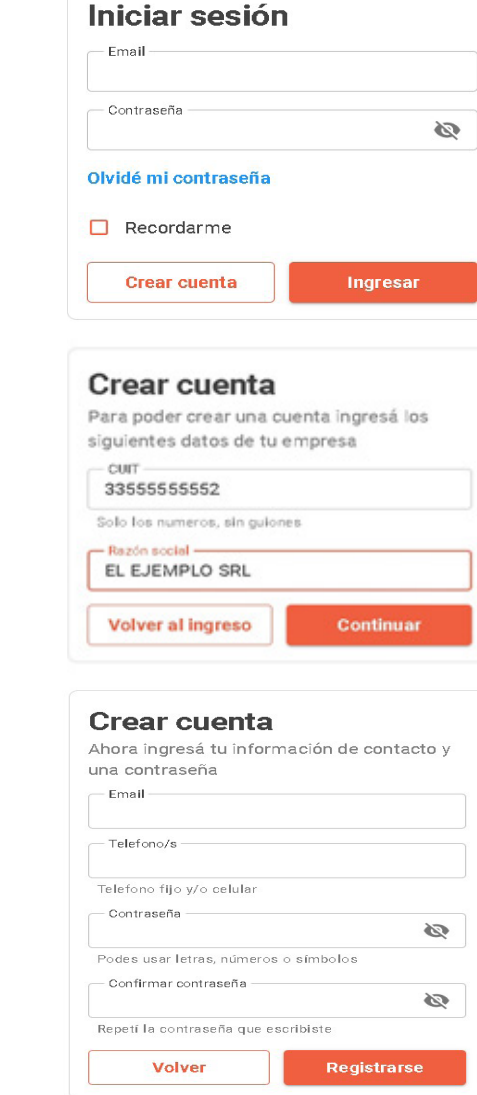

**2**

**1**

**3**

Para poder utilizar el **PORTAL** se debe crear una cuenta como **CONSUMIDOR.** Para ello, hacer clic en el botón **CREAR CUENTA,** ubicado

abajo a la izquierda.

Rellenar los campos correspondientes con los datos de la empresa: **CUIT** (sin guiones)**, y RAZÓN SOCIAL.**  Luego clickear en el botón **CONTINUAR.**

En la siguiente pantalla coloque los datos restantes: **EMAIL, TELÉFONO,** y finalmente la **CONTRASEÑA** para la cuenta. Se aconseja una combinación de letras (incluyendo alguna en mayúscula), símbolos y números para asegurarse de que esta es segura. Al finalizar haga click en **REGISTRARSE.**

CONSULTA DE PROVEEDORES

**Al iniciar sesión en el PORTAL, observará una lista de los PROVEEDORES que participan en la RED de ESLABOÓN®.**

Desde aquí puede acceder a los detalles de cada **PROVEEDOR** de esa lista o, bien, ingresar a consultar su**s LISTAS DE PRECIOS,** posando sobre ellos el puntero del mouse y cliqueando sobre el **PROVEEDOR** del cual desea consultar su lista.

### **eslabon** | Portal de Clientes Proveedores Artículos

**1**

ES EL EJEMPLO  $\sqrt{}$ 

### Proveedores

En esta sección vas a encontrar todos los proveedores en el sistema Eslaboon

- Buscar -CUIT, razón social o nombre de fantasía  $Q$ 

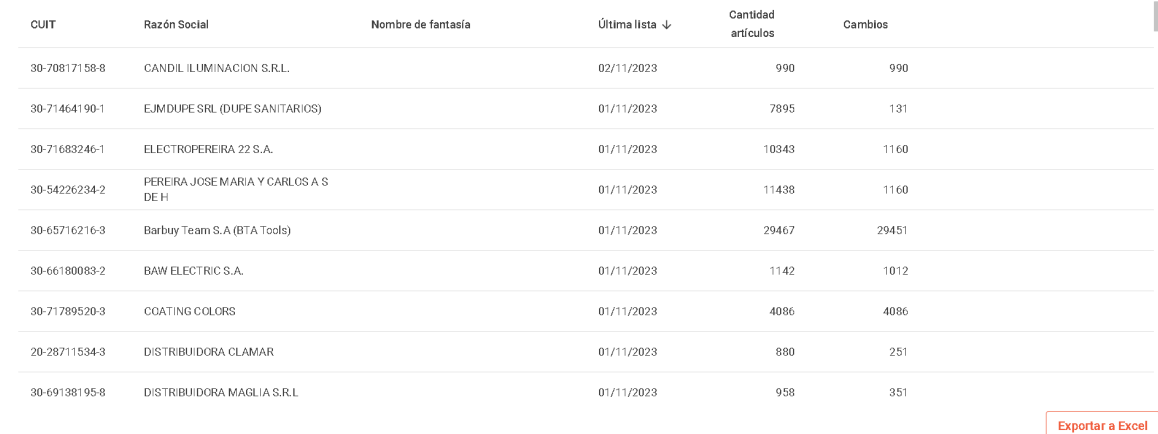

*\*IMPORTANTE :* También puede descargar la lista de PROVEEDORES de ESLABOÓN® en formato XLXS de

EXCEL®.

CONSULTA DE PROVEEDORES

Si hace click en el botón **VER LISTA** en un **PROVEEDOR** puede ver todos los **ARTÍCULOS** que forman parte de dicha LISTA, a saber:

**• CÓDIGO,**

**• PRECIO sin I.V.A,**

**• última fecha en la que se modificó,** 

**• porcentaje en que cambió el PRECIO de cada ARTÍCULO y el I.V.A que debería aplicársele** (si es que el PROVEEDOR cargó dicho dato en su LISTA).

En la siguiente imagen se puede ver cómo se observa el listado:

**eslaboin** | Portal de Clientes Proveedores Artículos

Fecha de la lista: 06/11/2023 Cantidad de artículos: 33548

BULONFER S.A.  $\vee$ 

ES UN EJEMPLO  $\sim$ 

 $B_{\text{R}}$ 

Código o descripción del artículo

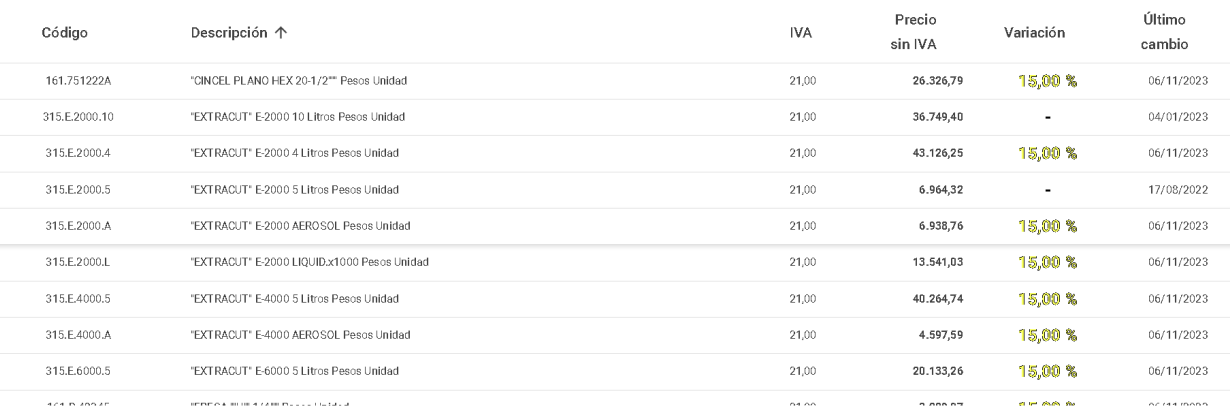

Exportar

 $Q$ 

×

**1**

 $\left\langle \right\rangle$ 

Volver

*\*IMPORTANTE :* **Si hace click en el botón EXPORTAR, puede descargar la LISTA DE PRECIOS en formato XLSX de EXCEL® directamente a su PC .**

CONSULTA DE PROVEEDORES

Es importante destacar que solo pueden consultarse las **LISTAS DE PRECIOS** de **PROVEEDORES** que han decidido compartirla de **FORMA PÚBLICA.** Si el PROVEEDOR decidió compartir su LISTA de **FORMA PRIVADA,** solo puede consultarla quien tiene otorgado el acceso por el **PROVEEDOR** solicitado.

Si usted hace click en el botón **VER LISTA** de un PROVEEDOR que comparte su **LISTA DE FORMA PRIVADA** (y aún no tiene acceso otorgado), aparecerá un cartel ofreciéndole la posibilidad de **SOLICITAR ACCESO.** Para poder ver la **LISTA DE PRECIOS** solicitada debe esperar el permiso de dicho **PROVEEDOR.**

### **eslabon'n | Portal de Clientes** Proveedores Artículos

No podés acceder a esta lista Razón: Estás en la lista de clientes bloqueados del proveedor ES EL EJEMPLO  $\sim$ 

*\*IMPORTANTE :* **La pantalla anterior se muetra en caso de que el proveedor lo haya excluído de quienes pueden ver su LISTA DE PRECIOS.**

BÚSQUEDA DE ARTÍCULOS

Haciendo click en el botón **ARTÍCULOS** (en la parte superior de la pantalla principal del **PORTAL CLIENTES)** accede a la función de **BÚSQUEDA DE ARTÍCULOS.** 

Esta función le permite buscar un producto en específico a través de su descripción, o buscar un artículo genérico y obtener como resultado un listado de todos los **PROVEEDORES** que tengan ese artículo buscado en sus listas de precios.

En el ejemplo que se ve a continuación, colocamos la palabra **MARTILLO** en el cuadro de diálogo para **BUSCAR.** Al aceptar la búsqueda, **ESLABOÓN®** ofrecerá un listado con los ARTÍCULOS que contengan la palabra martillo en su descripción.

**eslaboin** | Portal de Clientes Proveedores Artículos

ES UN EJEMPLO V

 $\times$  Q

- Buscar

MARTILLO

### Buscador de artículos

Encontrá el artículo que estas buscando en cualquiera de nuestros proveedores

Precio sin Último Proveedor Código 个 Descripción **IVA** cambio EL EJEMPLO SRL 00130-000013 CABO DE MADERA MARTILLO CHAPISTA RICO ART.122 1.165,67 12/10/2023 PRUEBA2 00130-000013 CABO DE MADERA MARTILLO CHAPISTA RICO ART.122 1.165,67 12/10/2023 **MORO LEON** 05/10/2023 00130-000023 MARTILLO CHAPISTA Nº102 PENA HORIZ.PESADO 6,779,18 EL EJEMPLO SRL 00130-000023 MARTILLO CHAPISTA Nº102 PENA HORIZ. PESADO 6.779,18 12/10/2023 PRUEBA2 00130-000023 MARTILLO CHAPISTA Nº102 PENA HORIZ.PESADO 6,779.18 12/10/2023 SEGUTECNICA S R L 004246 TOP SAFE CARTUCHERA PORTA CLAVERA DOBLE -MARTILLO Y TENAZA (TS-32) PES 3,897,18 18/08/2023 SEGUTECNICA S R L 005261 TOP SAFE CARTUCHERA PORTA MARTILLO (TS-05) PES 1.007,44 18/08/2023 DAEYS SA 00577 MARTILLO P/CARPINTERO C/UÑA NO.18 "EL ROBLE" 4.979,60 02/10/2023 DAFYS SA 00578 MARTILLO P/CARPINTERO C/UÑA NO.20 "EL ROBLE" 5.109,36 02/10/2023 DAFYS SA 00579 MARTILLO P/CARPINTERO C/UÑA NO.22 "EL ROBLE" 5,784,76 02/10/2023 DAFYS SA 00580 MARTILLO P/CARPINTERO C/UÑA NO.25 "EL ROBLE" 6,758.13 02/10/2023 DAFYS SA 00581 MARTILLO P/CARPINTERO C/UÑA NO.28 "EL ROBLE" 7.370,34 02/10/2023 DAFYS SA 00582 MARTILLO P/CARPINTERO C/UÑA NO.30 "EL ROBLE" 8.216.98 02/10/2023 SEGUTECNICA S R L 010455 TOP SAFE CARTUCHERA PORTA CLAVERA SIMPLE-MARTILLO Y TENAZA (TS-31) PES 2,739,50 18/08/2023 DAFYS SA 01500 MARTILLO GALPONERO NEGRO "SANTA JUANA" (B) 6,395,47 17/10/2023

De esta forma obtenemos como resultado cientos de ARTICULOS con precio actualizado, de una enorme variedad de proveedores. Es una herramienta muy útil que le permitirá ahorrar mucho TIEMPO y DINERO.

MODIFICAR DATOS PERSONALES Y CONTRASEÑA

Desde la esquina superior derecha, haciendo click en su **NOMBRE DE USUARIO** puede cambiar su contraseña, eliminar su cuenta o cerrar sesión.

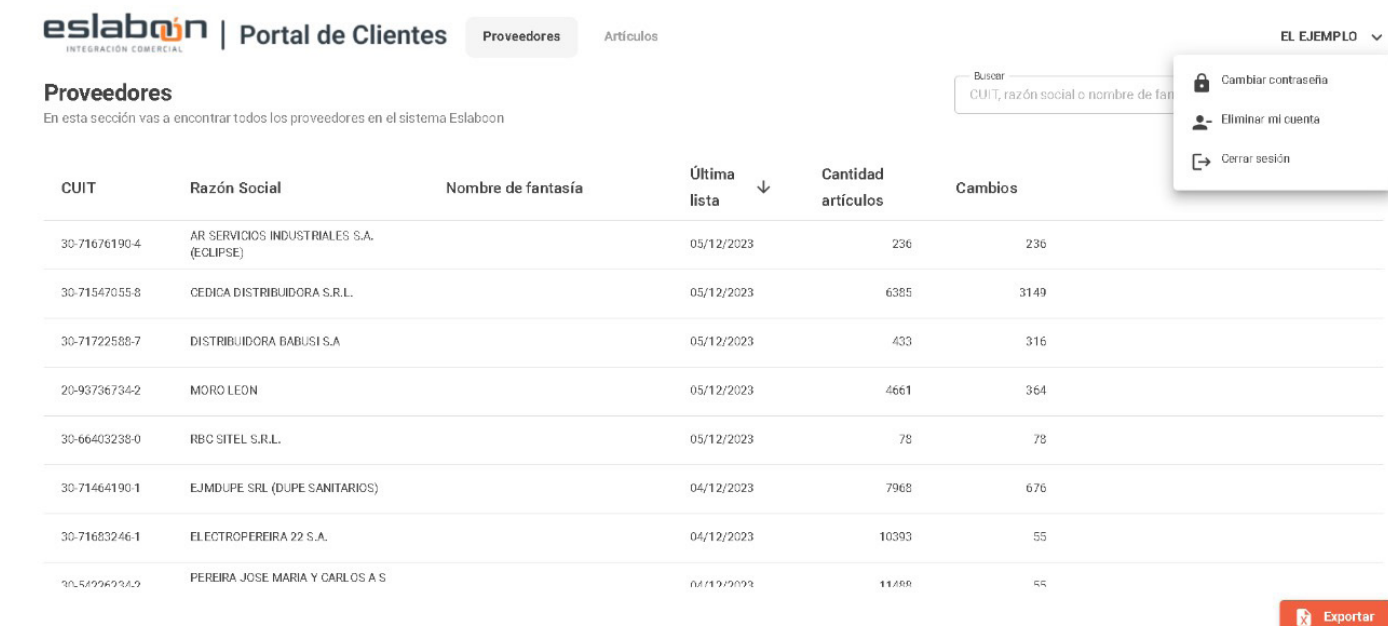

**¿Algún proveedor que usted necesita no forma parte de la red de ESLABOÓN®?**

Recomiéndele ponerse en contacto con nosotros e invítelo a formar parte de esta comunidad. Para los proveedores que deseen sumarse agregando sus listas de precios a nuestra robusta base de datos a través de nuestro **PORTAL FORMADORES,** pueden hacerlo de manera simple, rápida y sin costo.

**Para ellos, esta es una gran oportunidad para expandir su alcance, llegar a una audiencia más amplia, aumentar su visibilidad en el mercado, lograr velocidad de actualización y transparencia en sus precios.** 

**ESLABOÓN® permite generar un canal de comunicación directa, sin informalidad, para un PROVEEDOR con sus clientes.** Además, le permite a cada **PROVEEDOR** la posibilidad de tener un control total sobre sus **LISTAS DE PRECIOS: elegir quién puede acceder a ella, saber quiénes la han consultado, en qué momento accedieron, entre otros datos.**

**Estamos para ayudarlo**

**Para cualquier consulta, póngase en contacto con el equipo de ESLABOON de MAINSOLUTION** 

 **info@eslaboon.com.ar**

o por whatsapp **221 399-2651** (Alejandro)

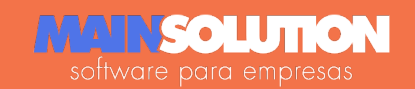